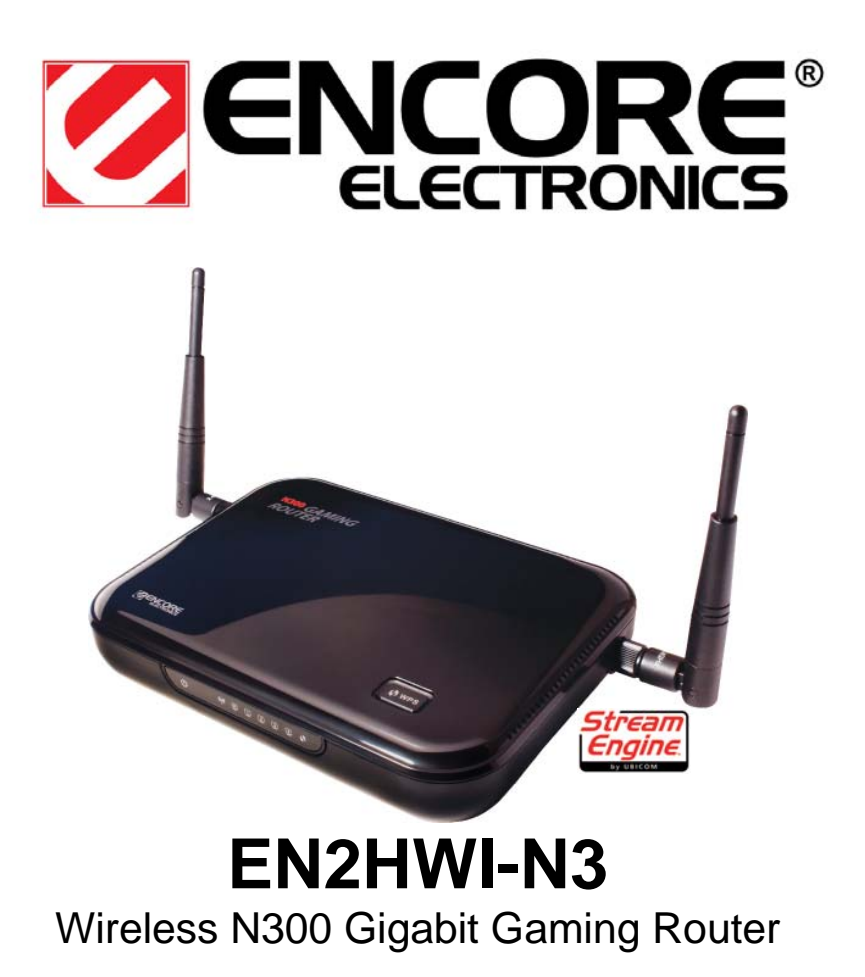

#### **Introduction:**

EN2HWI-N3 is a media enhanced 11n gigabit gaming router. It supports home network with superior throughput and performance as well as unparalleled wireless range (3dBi antenna included). The easy to use with the WPS™ function helps users to connect to this wireless device at just a push of a button. Most importantly, the latest StreamEngine technology guarantees real-time multimedia service.

With a built-in 4-port 10/100/1000 Gigabit switch , EN2HWI-N3 can hook up to your wired-Ethernet devices. Its router function enables your whole network to share one high-speed cable or DSL Internet connection.

#### **Features:**

- 3-in-1: Router / Access Point / WDS
- Powerful 3dBi Detachable Antennas
- Wireless Data Rate: up to 300 Mbps
- Compatible with Game Consoles
- One Button Security Setup and Dynamic Parental Control
- Create Up to 4 Wireless Networks with 1 Device (Multiple SSID)
- Gigabit Switch Ports: perfect for internal file sharing
- StreamEngine Support: media-enhanced user experience
- WISH (WLAN Intelligent Stream Handling): smooth streaming wireless data transfer
- Upgradeable Antenna: flexible for extending radio coverage

# **Hardware Specification**

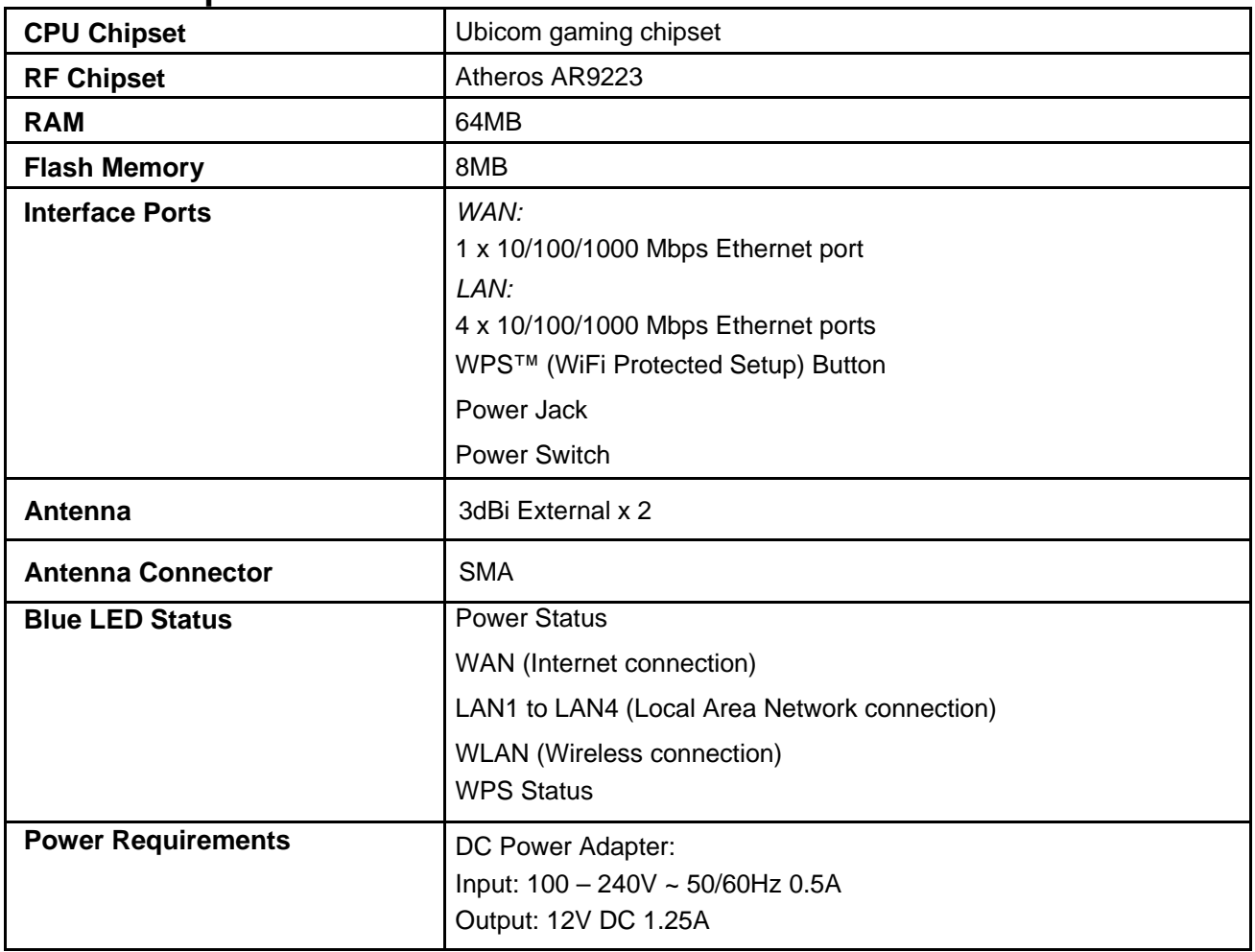

# **RF Specification**

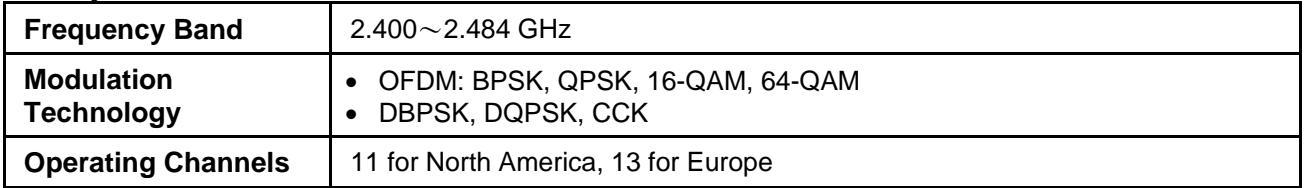

# **RF Specification**

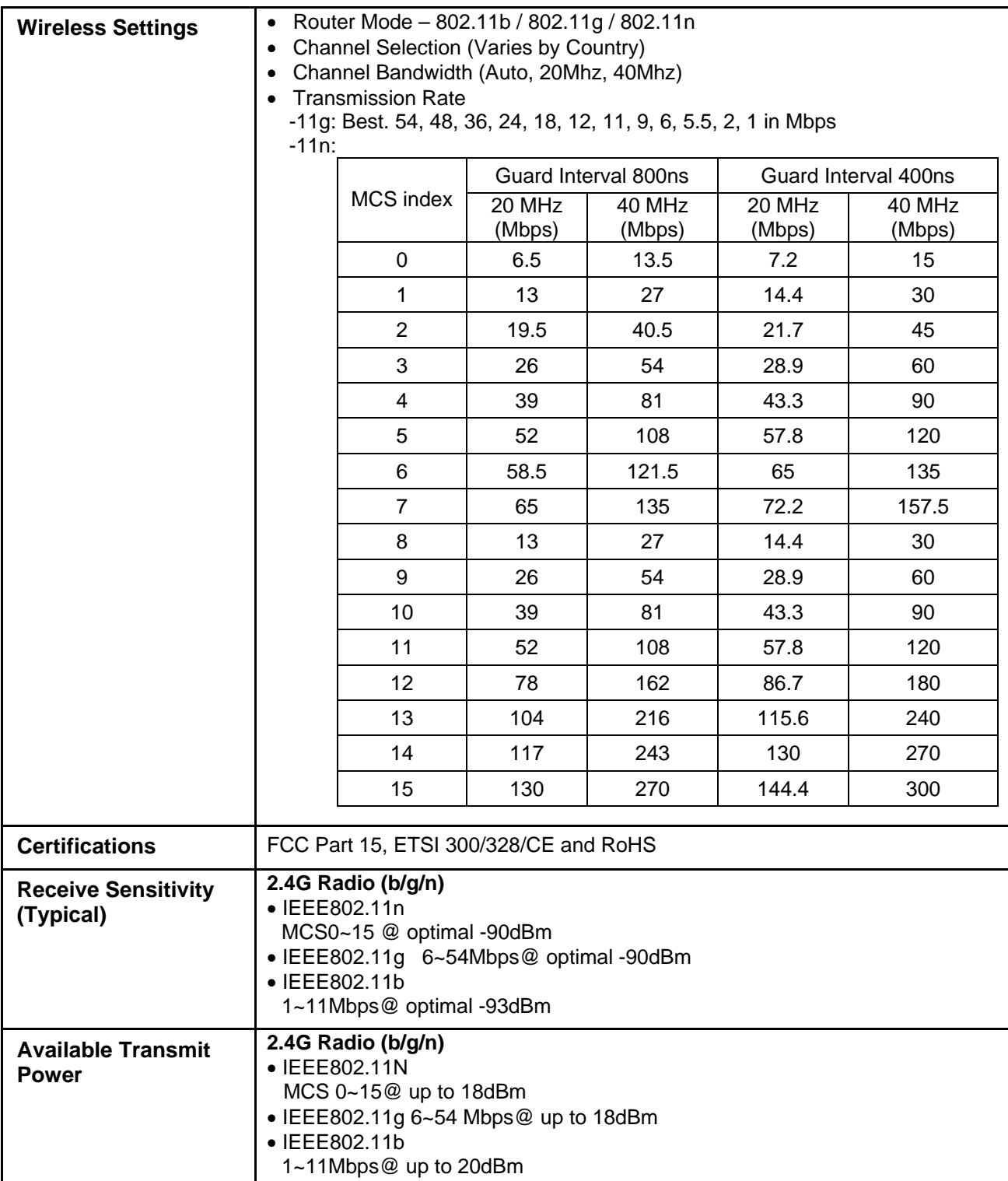

## **Environmental and Physical**

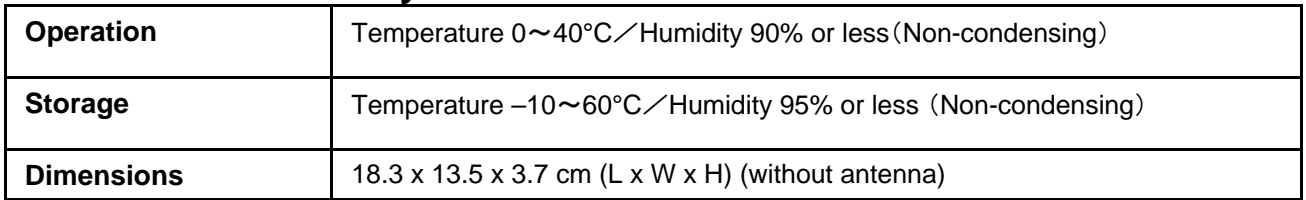

### **Software Features**

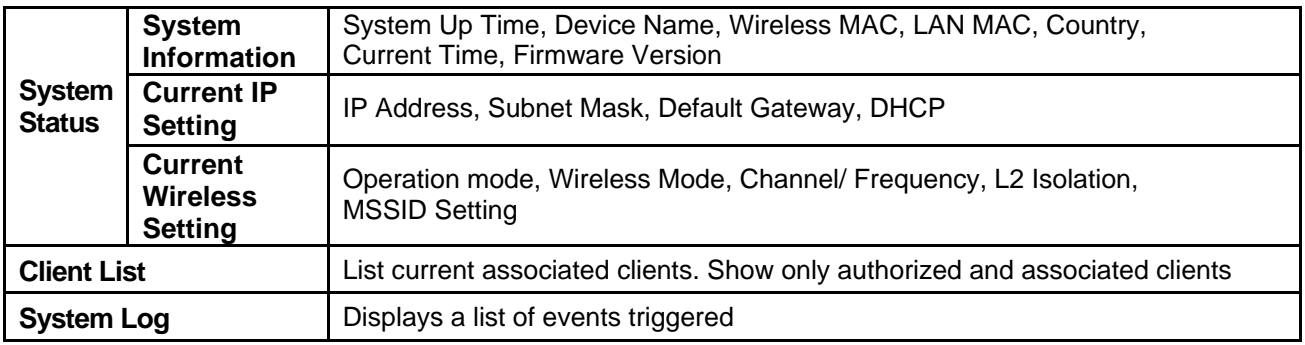

## **Wireless Functional List**

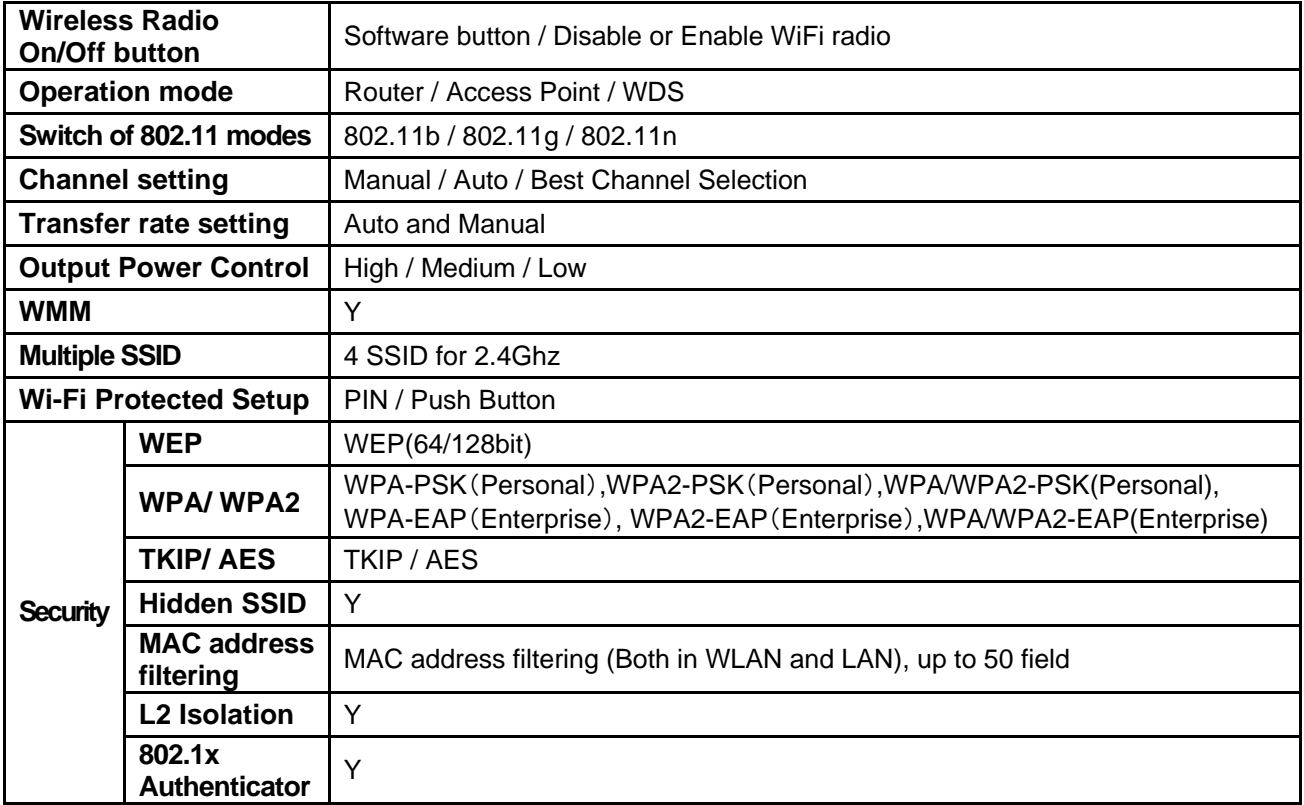

## **StreamEngine**

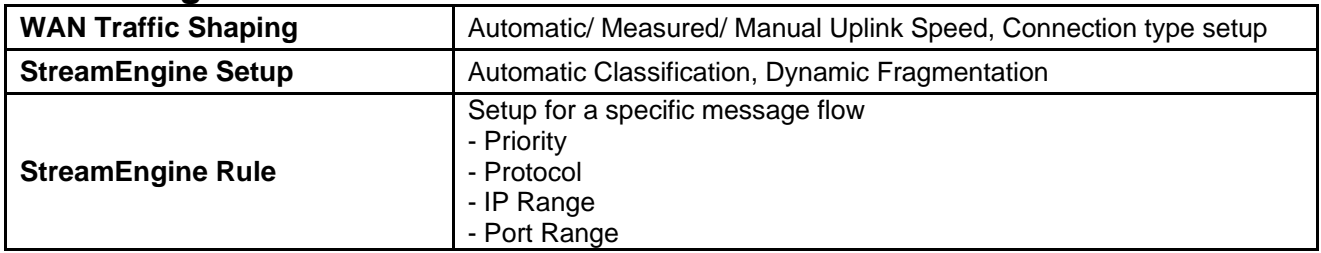

## **WISH** (Wireless Intelligent Stream Handling)

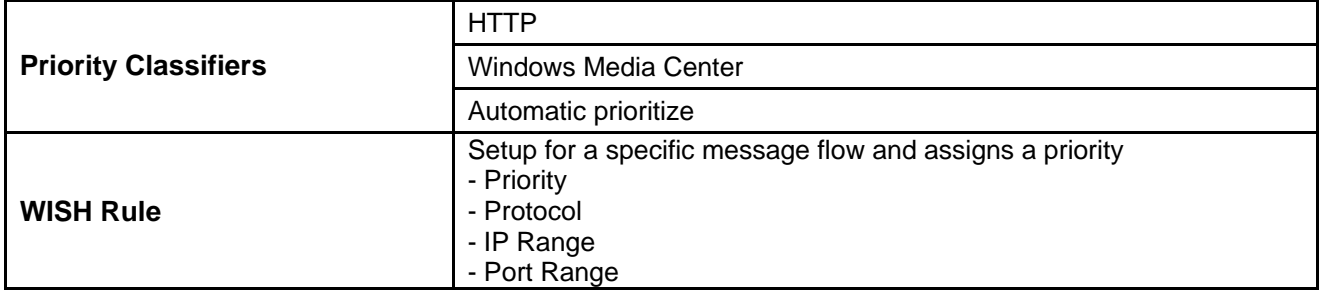

### **Functional List**

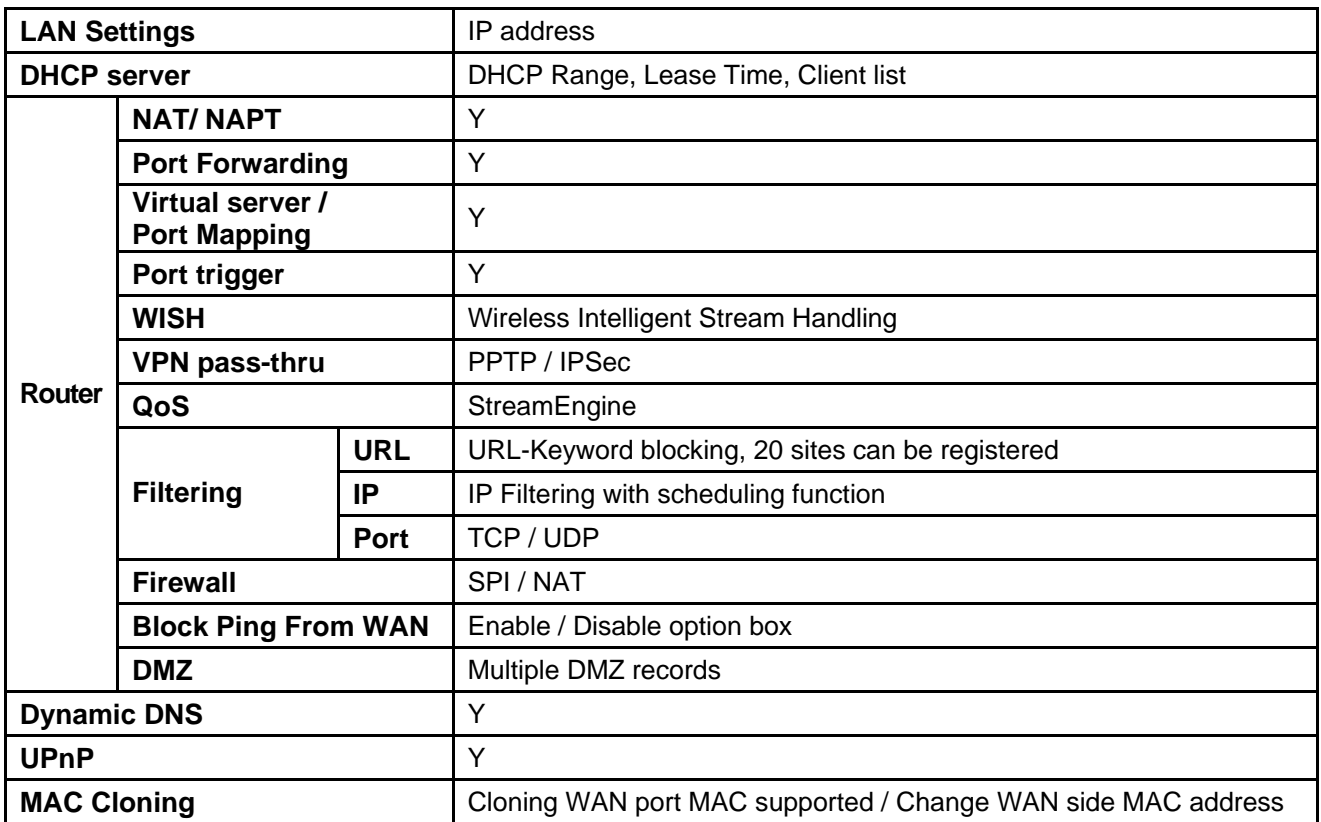

### **Functional List**

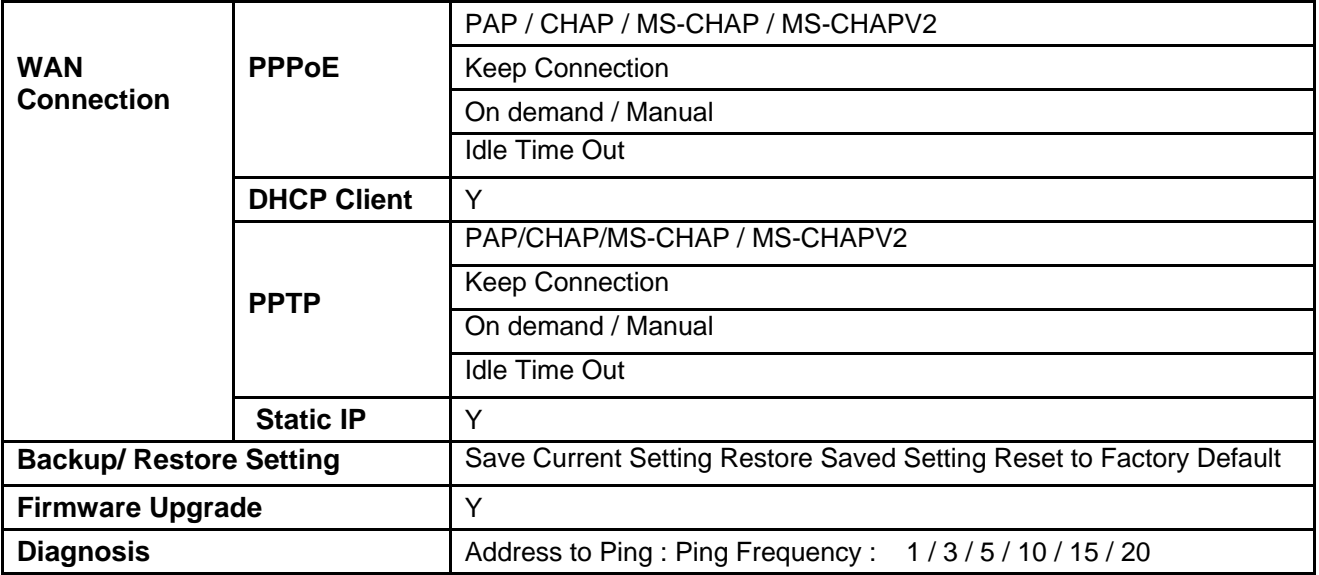

Copyright © 2010 Encore Electronics, Inc.